*The Exploratory Modeling Workbench An open source toolkit for exploratory modeling, scenario discovery, and (many objective) robust decision making*

**Jan H. Kwakkel**

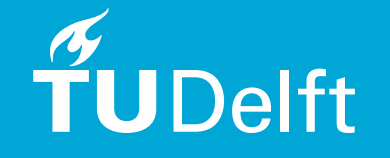

#### Online resources

code: <https://github.com/quaquel/EMAworkbench> documentation: [http://emaworkbench.rtfd.io/en/latest/?badge=latest](http://emaworkbench.readthedocs.io/en/latest/?badge=latest) demo: [https://github.com/quaquel/lake\\_problem](https://github.com/quaquel/lake_problem)

Many of my recent papers are open access and have online resources, so check the repositories of my github account (<https://github.com/quaquel>)

Also check out <https://waterprogramming.wordpress.com>

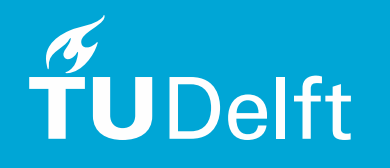

#### **OR FORUM**

#### **EXPLORATORY MODELING FOR POLICY ANALYSIS**

#### **STEVE BANKES**

RAND, Santa Monica, California (Received February 1992; revision received January 1993; accepted March 1993)

Exploratory modeling is using computational experiments to assist in reasonir uncertainty. While frequently confused with the use of models to consolidate predict system behavior, exploratory modeling is a very different kind of us model development. This paper distinguishes these two broad classes of mod used in exploratory modeling, and suggests some technological innovations ne

#### **Advanced Review**

Improving the contribution of climate model information to decision making: the value and demands of robust decision frameworks

Christopher P. Weaver,<sup>1\*</sup> Robert J. Lempert,<sup>2</sup> Casey Brown,<sup>3</sup> John A. Hall,<sup>4</sup> David Revell<sup>5</sup> and Daniel Sarewitz<sup>6</sup>

Building a model by consolidating known facts into a single package and then using it as a surrogate for the actual system, which I call consolidative modeling, is in many ways the standard approach to model development and use. Where successful, it is a powerful technique for understanding the behavior of complex systems. Unfortunately, the consolidative approach is not always possible.

When insufficient knowledge or unresolvable uncertainties preclude building a surrogate for the target system, modelers must make guesses at details and mechanisms. While the resulting model cannot be taken as a reliable image of the target system, it does provide a computational experiment that reveals how the world would behave if the various guesses were correct. *Exploratory modeling* is the use of series of such computational experiments to explore the implications of varying assumptions and hypotheses.

Enormous increases in the availability of computational power in the past few years have made aggressive exploratory use of complex computer models possible for the first time. We now live in an era in which computational experiments are commonplace in many of the sciences (Strauss 1974, Campbell et al. 1985, Rose and Dobson 1985, Anderson 1988, Lipton, Marr and Welsh 1989). Exploratory use

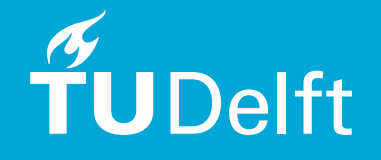

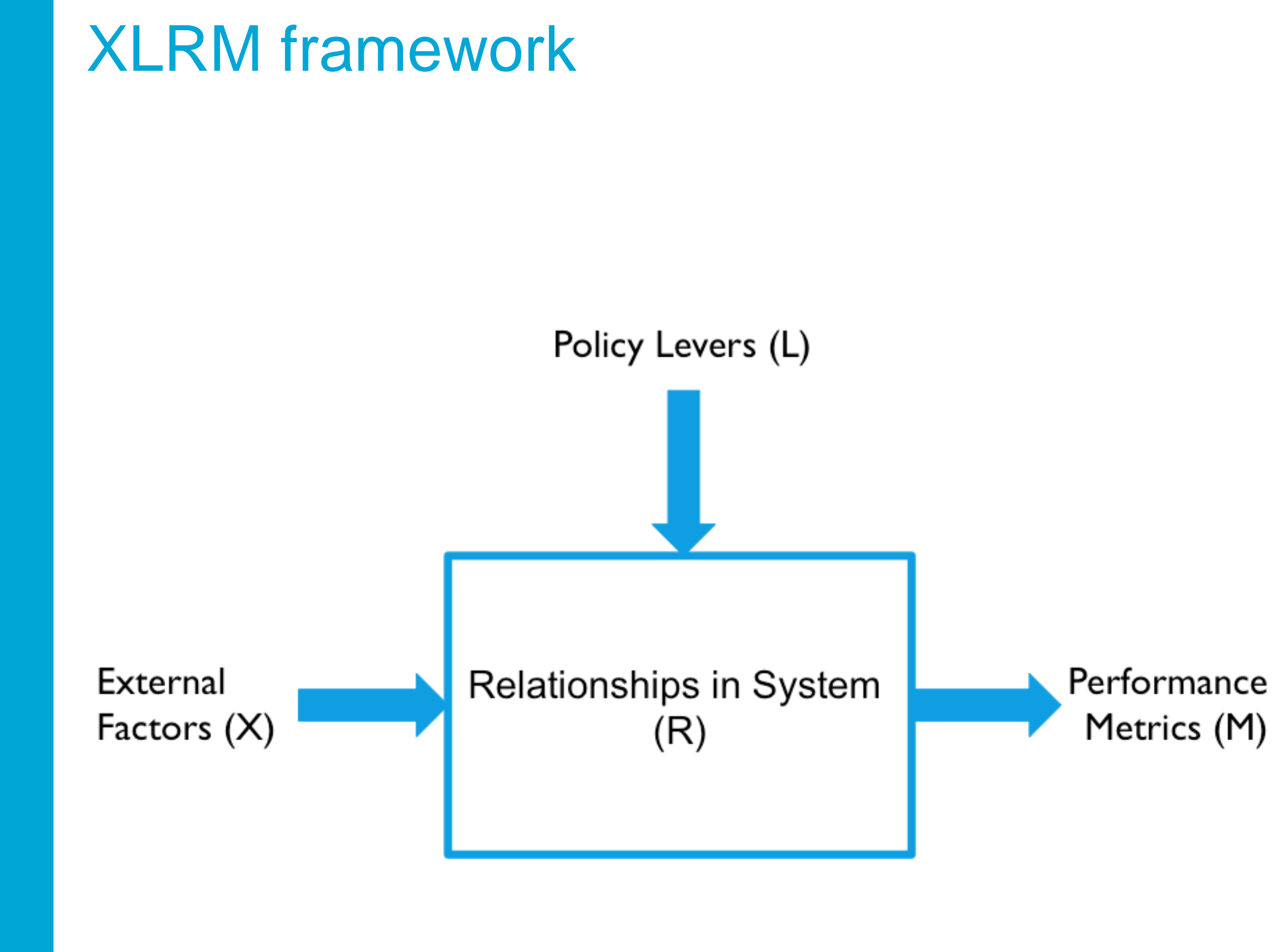

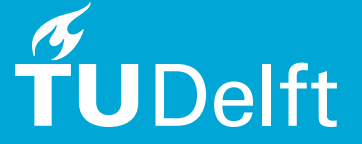

#### Running a model as a function if it where <sup>a</sup> subroutine. Adopting the XLRM notation, <sup>a</sup> simulation model is simply a function called with a set of parameters . The return of the return of the function is a set of outcomes of  $\sim$

# $!\left( \begin{array}{cccc} | & | \end{array} \right) = 1$

#### X : uncertainties

- Model structure uncertainties as well as exogenous forces In the workbench, the workbench, the workbench, there is a small as exogenous forces and the workbench. This is an interface between the workbench. This is an interface between the workbench. This is a statement of the wor
	- Continuous or categorical
- L : policies interface enables running the simulation model as if it where a function model as if  $\mathsf L$  is policies.
- Policies to be tested over the uncertainties interface with any modeling or simulation package that exposes some kind of API. For example, which of API. For<br>a some kind of API. For example, and API. For example, which of API. For example, which of API. For example, w
	- M : outcomes
		- Outcomes of interest, scalar or time series

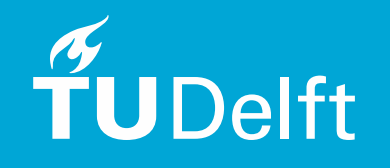

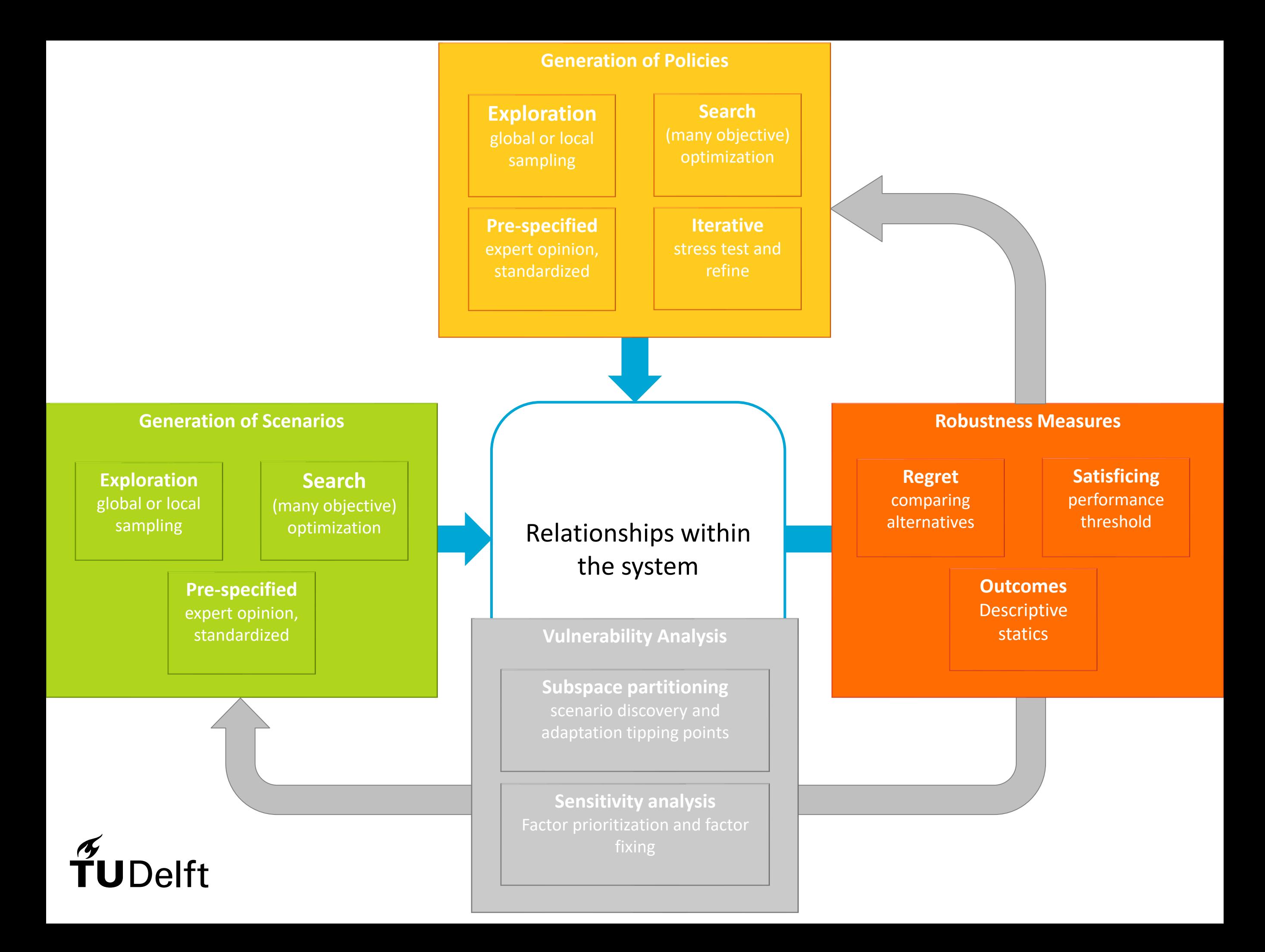

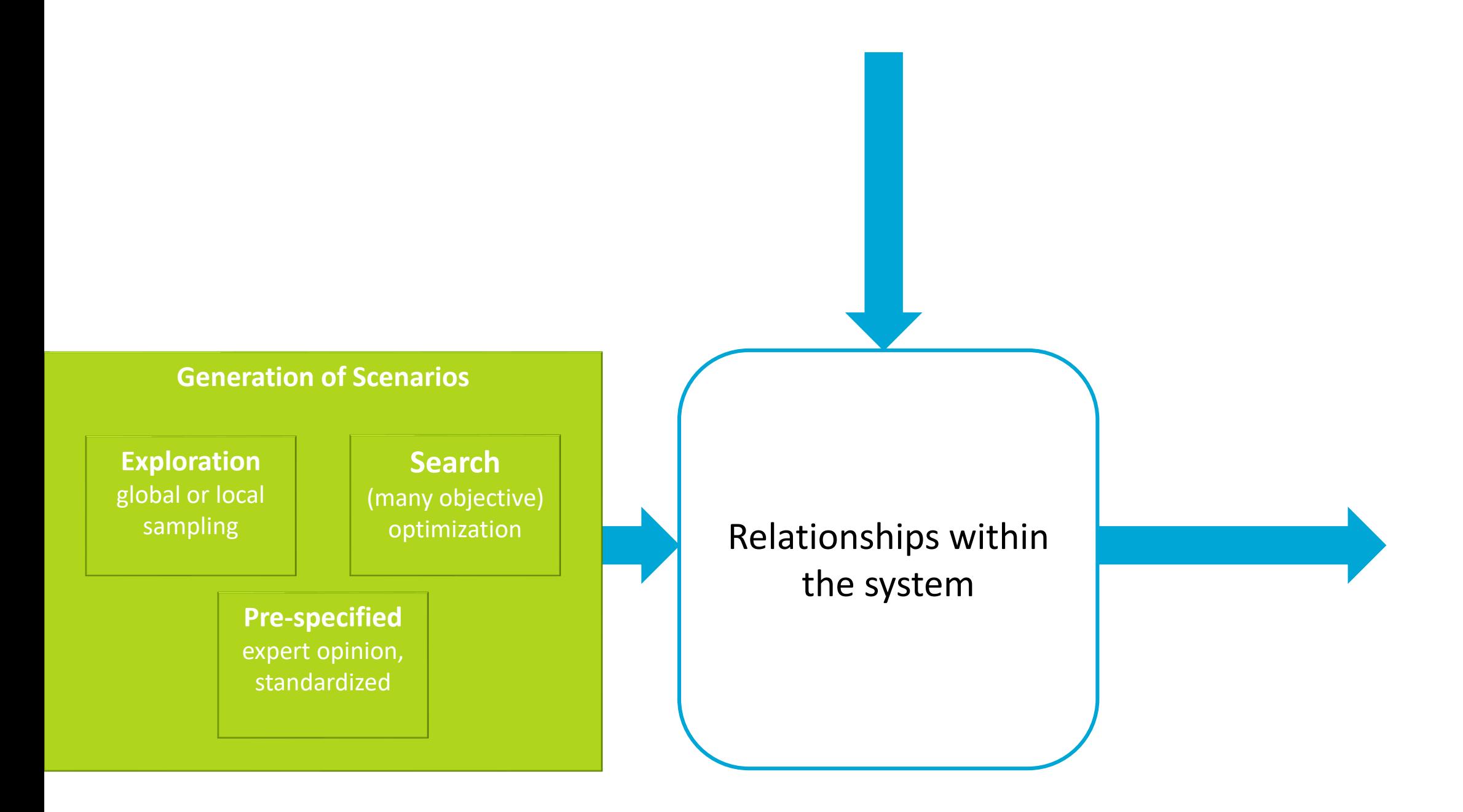

# $\widetilde{T}$ UDelft

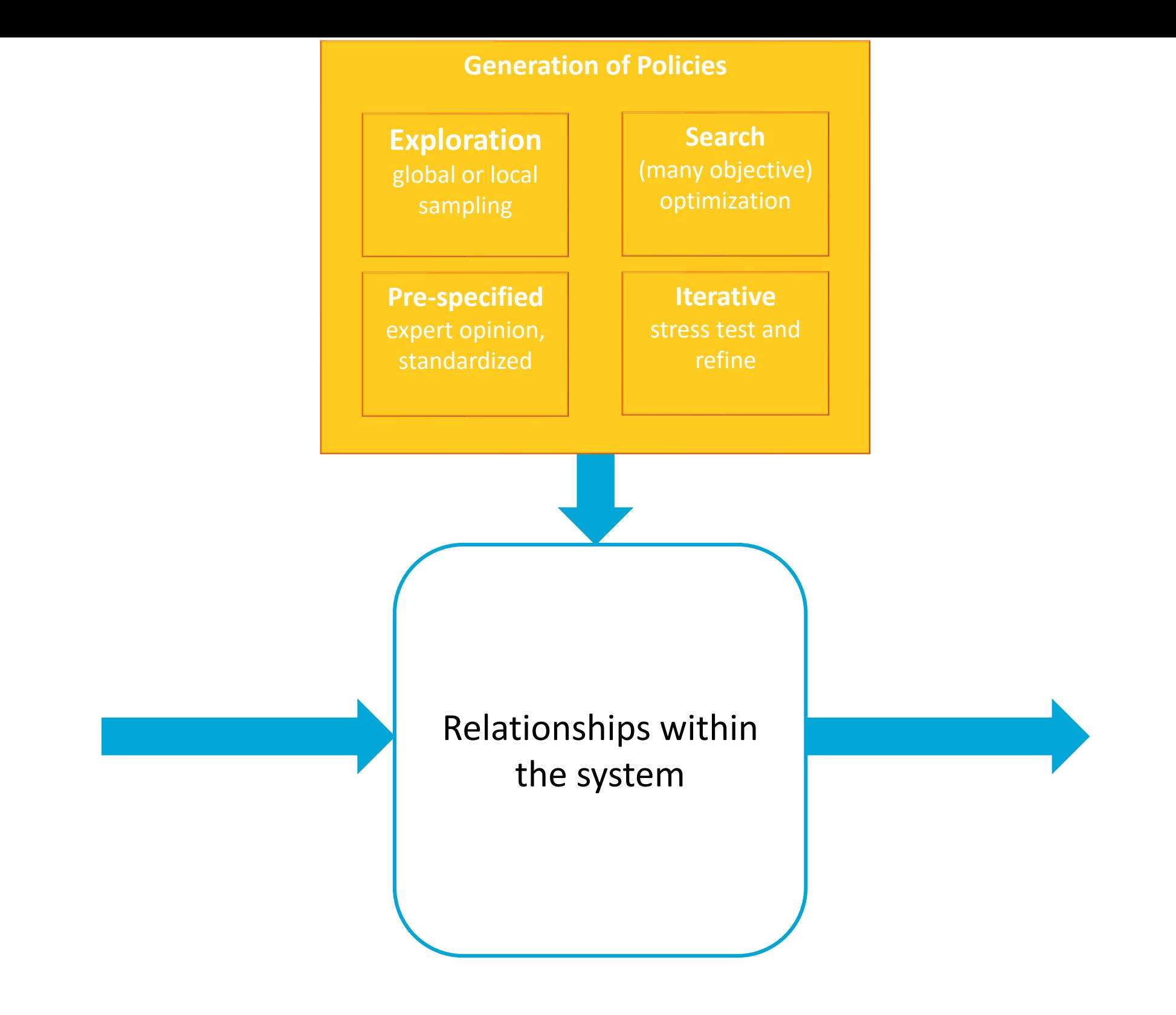

## $\widetilde{T}$ UDelft

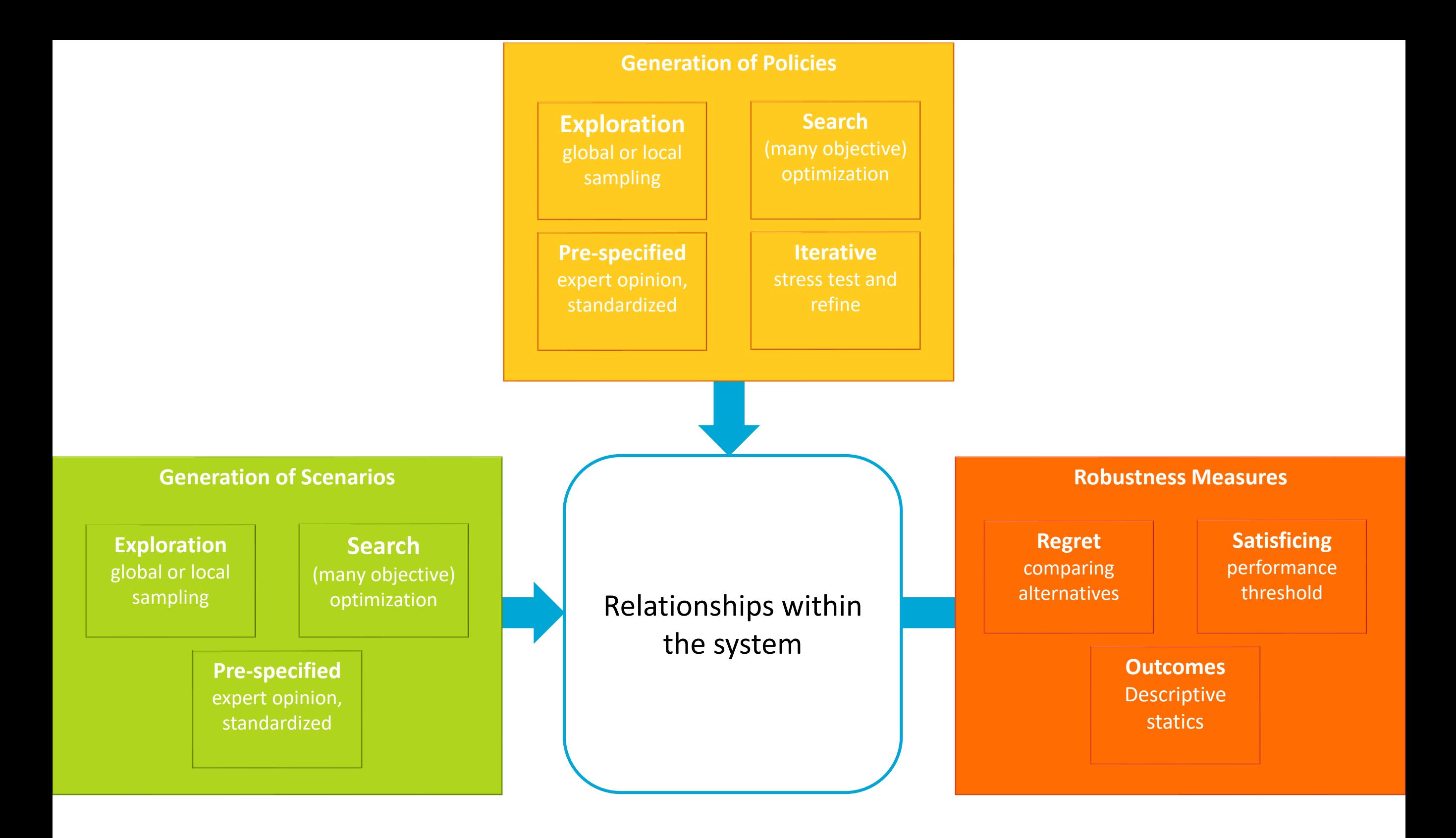

## $\widetilde{T}$ UDelft

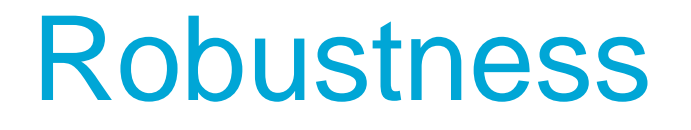

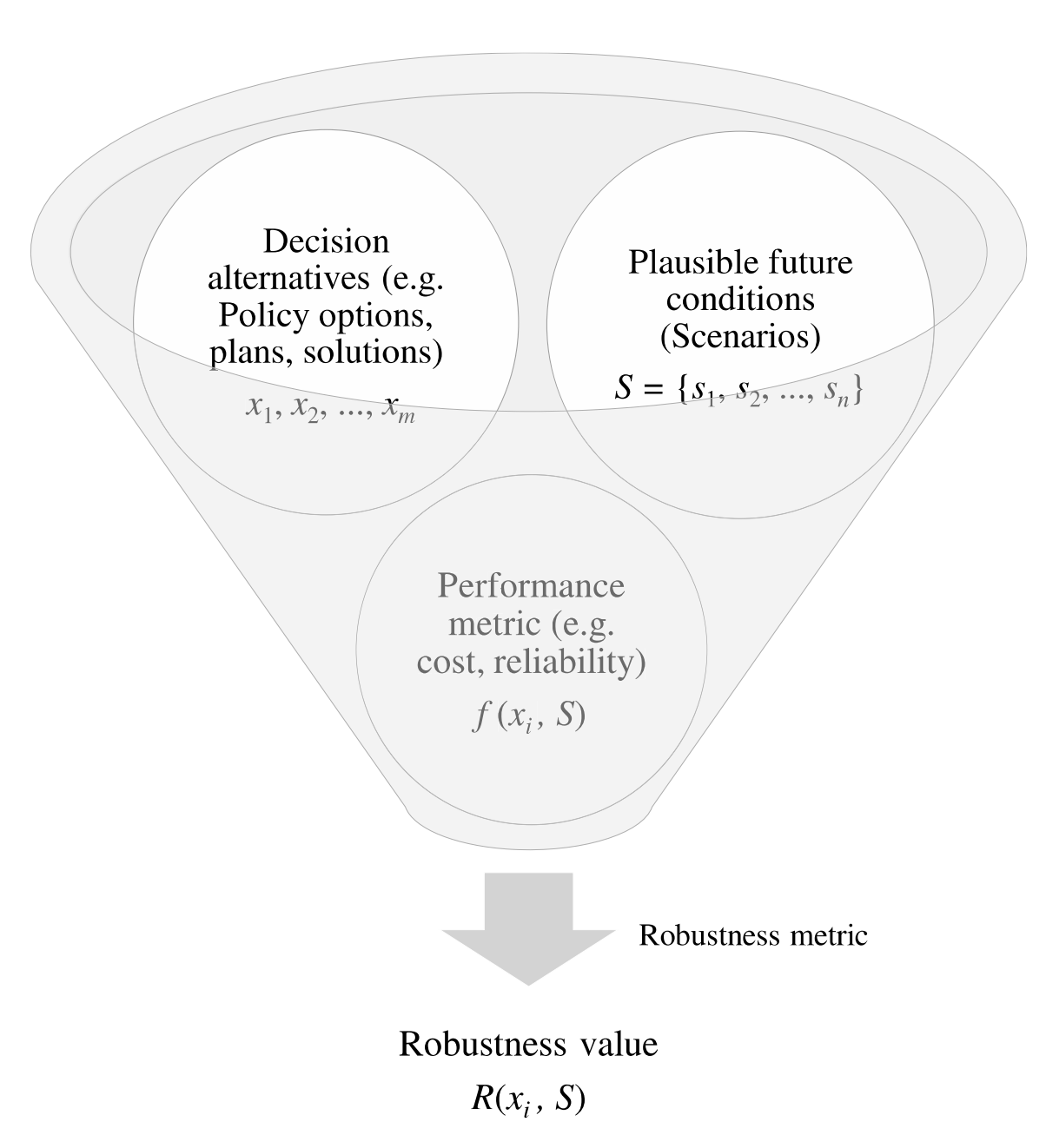

#### **Regret**

Comparison amongst policy options

#### **Satisficing**

Performance threshold on outcomes

#### **Descriptive statistics**

Moments of the distribution of outcomes over the scenarios

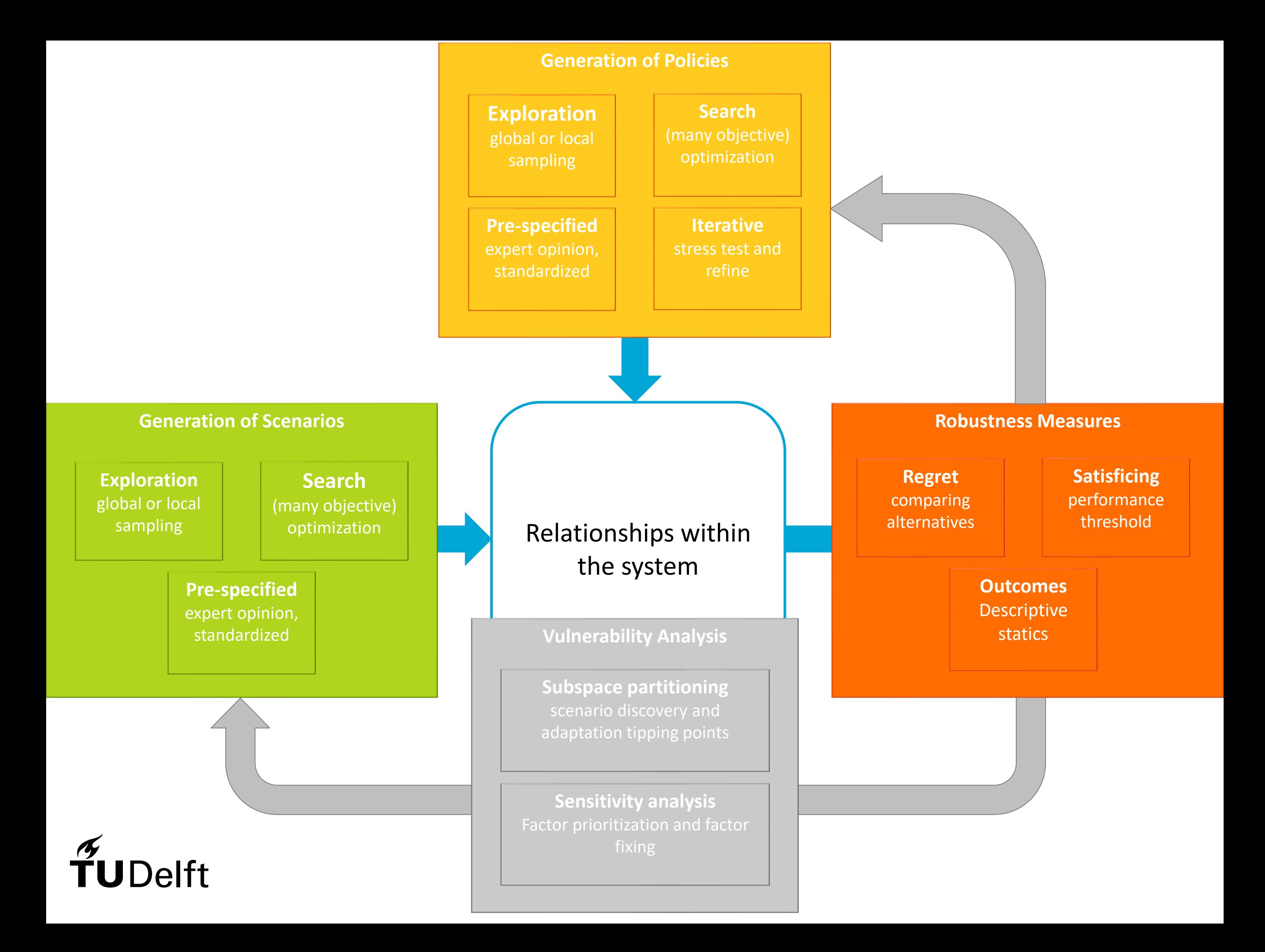

#### Subspace Partitioning **Scenario Discovery**

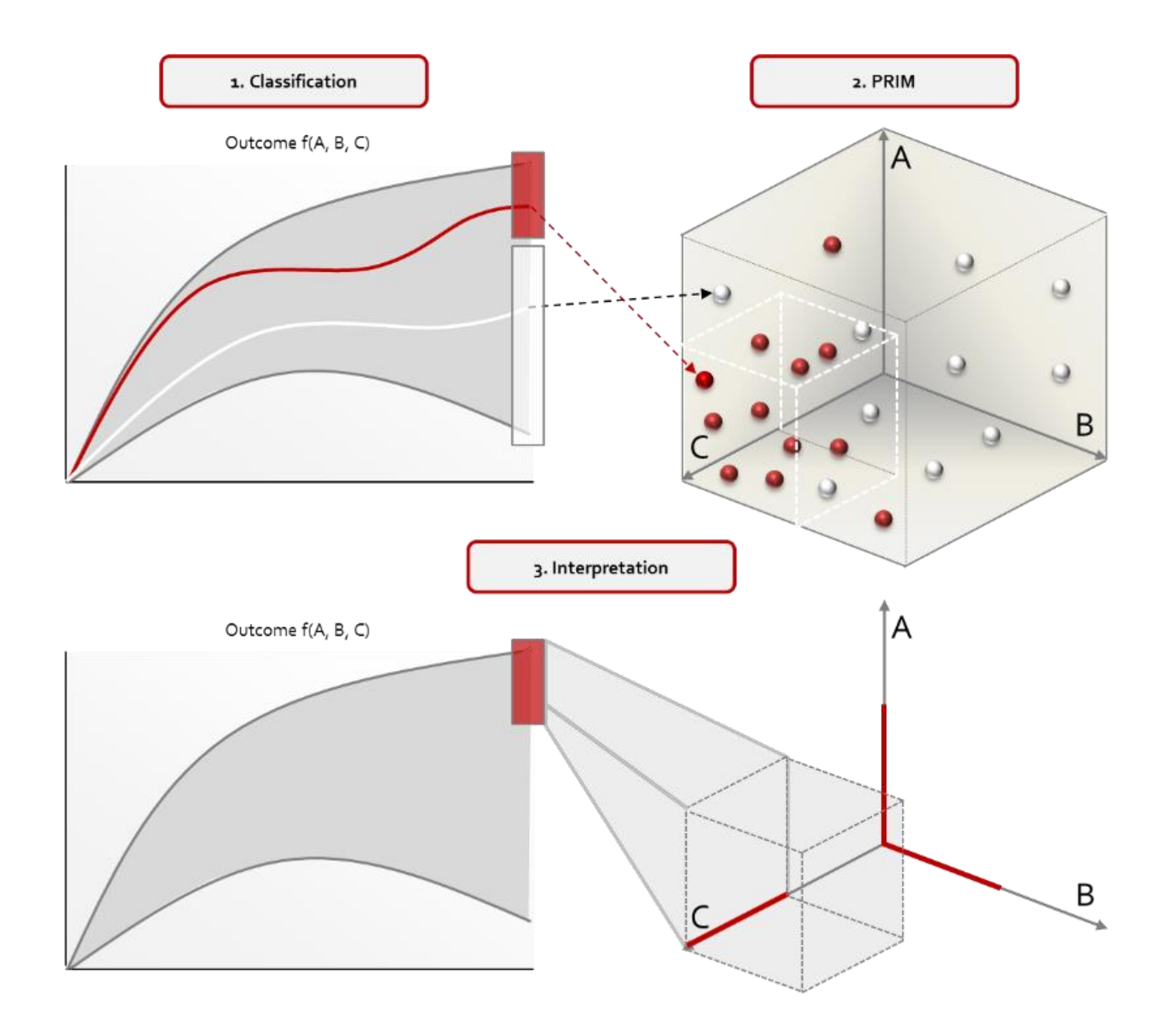

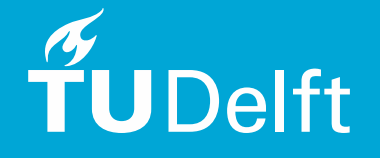

Greeven et al (2016) 10.18564/jasss.3134

# **ROBUSTNESS FRAMEWORKS**

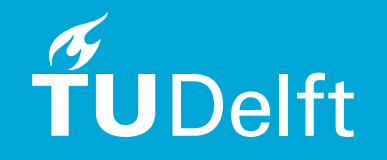

Introduced by Kasprzyk (2013) as an extension of RDM

Uses an MOEA to determine potentially robust policy alternatives

Policy selection is based on performance in a single reference scenario

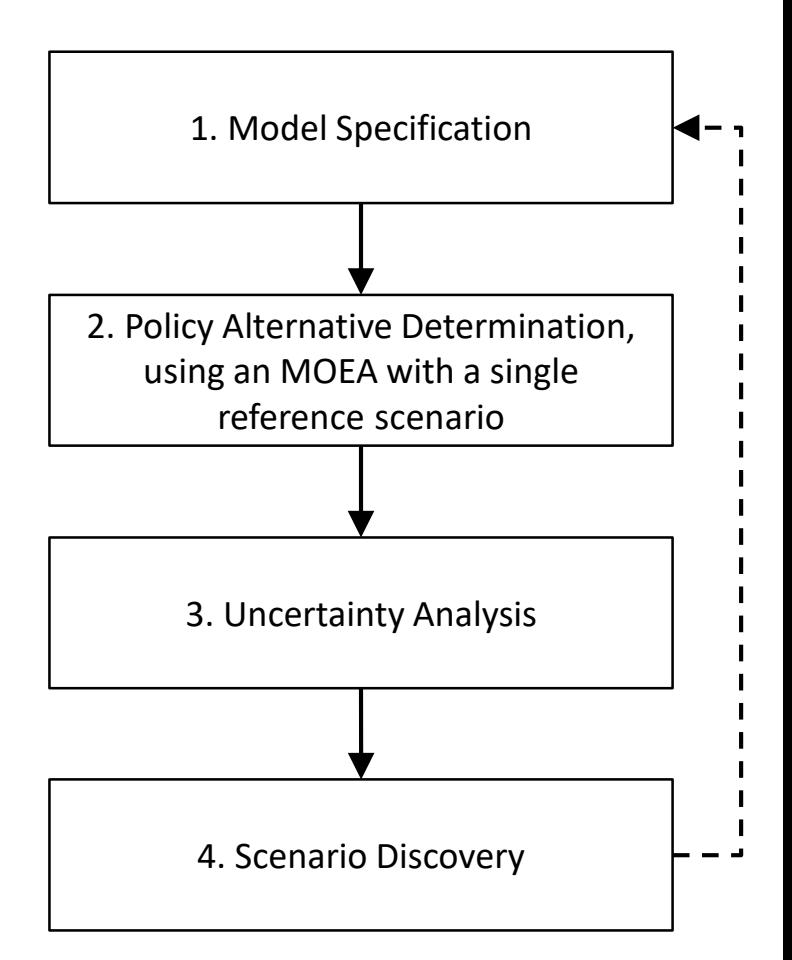

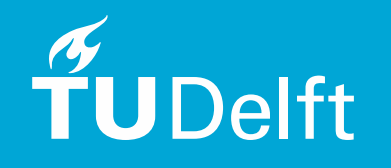

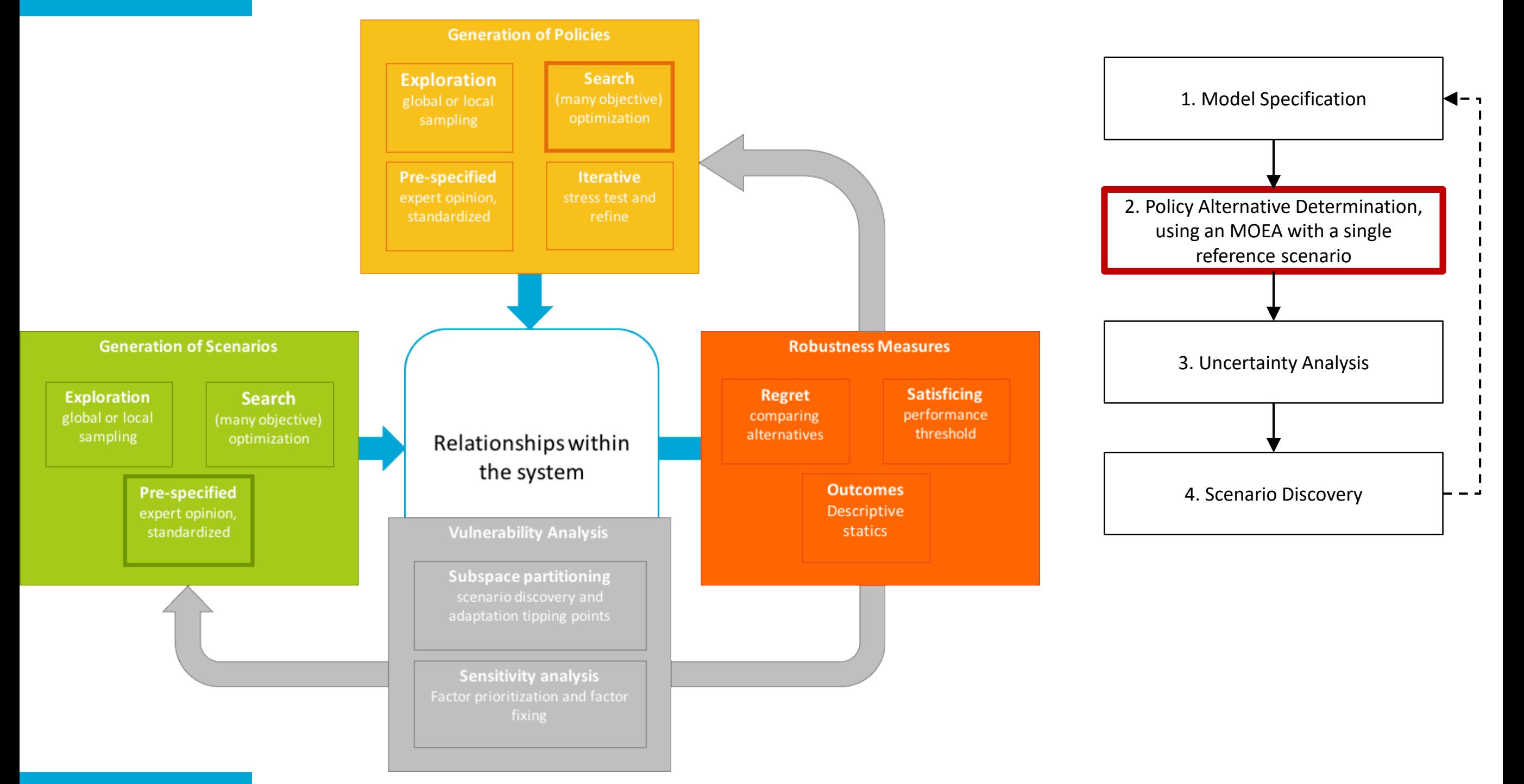

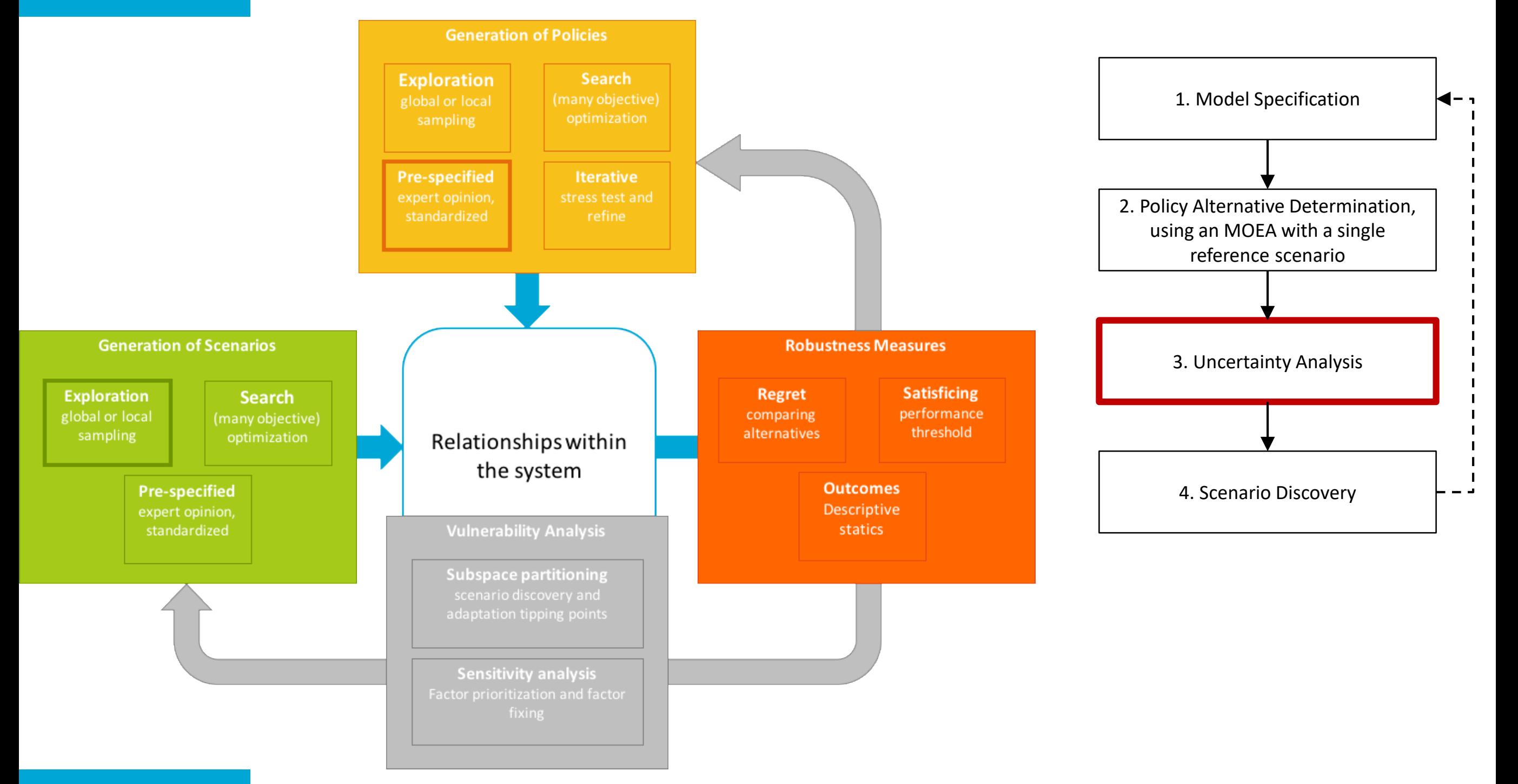

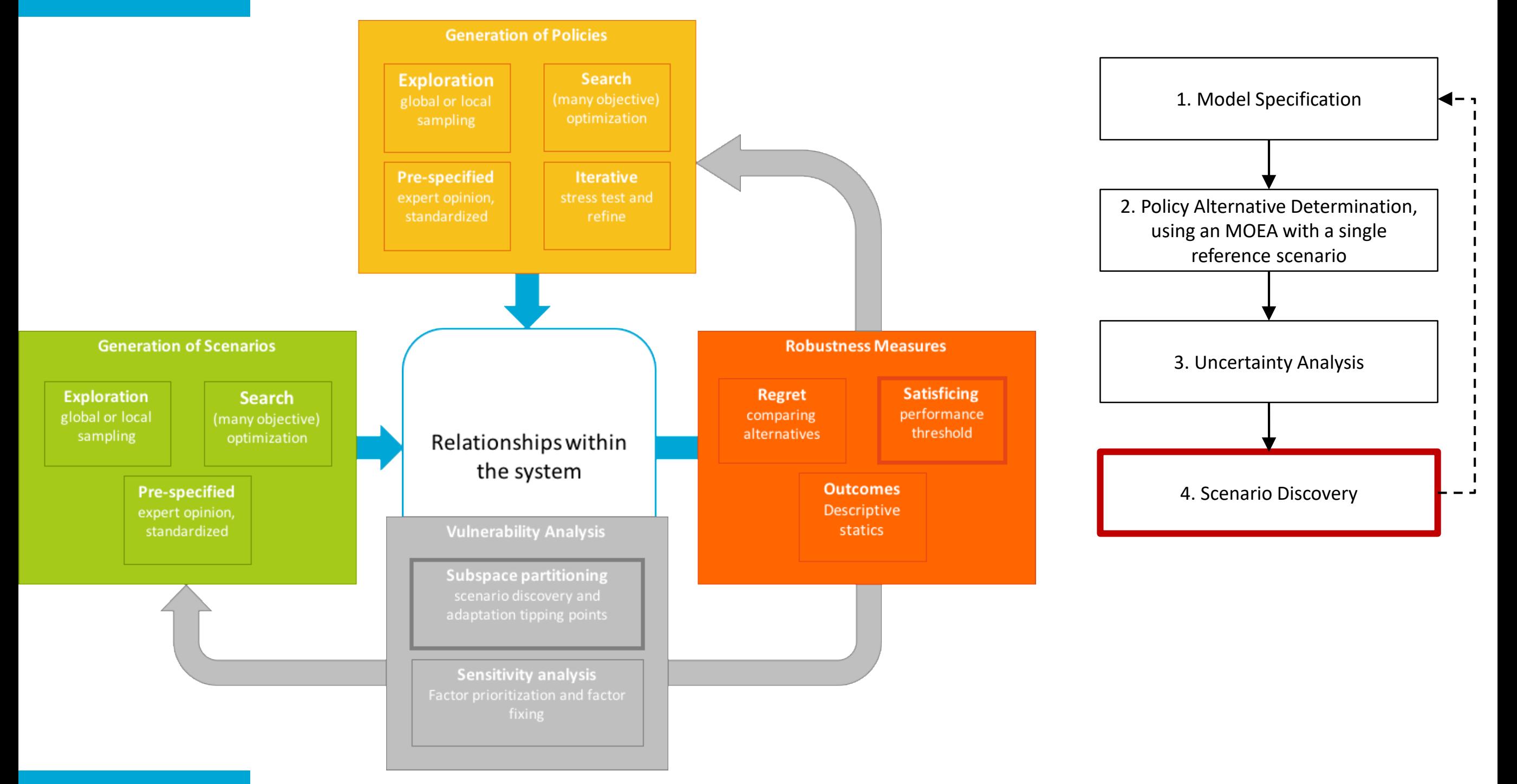

### Multi-scenario MORDM

Extension of MORDM (e.g. Watson & Kasprzyk, 2017)

Updates the search phase to consider multiple reference scenarios

Goal is to discover a more diverse set of potentially robust policy alternatives

Reference scenario selection based on vulnerabilities found through MORDM

4 scenarios that are maximally diverse (e.g. Eker & Kwakkel, 2018)

Selected from sample of uncertainties in the vulnerable region

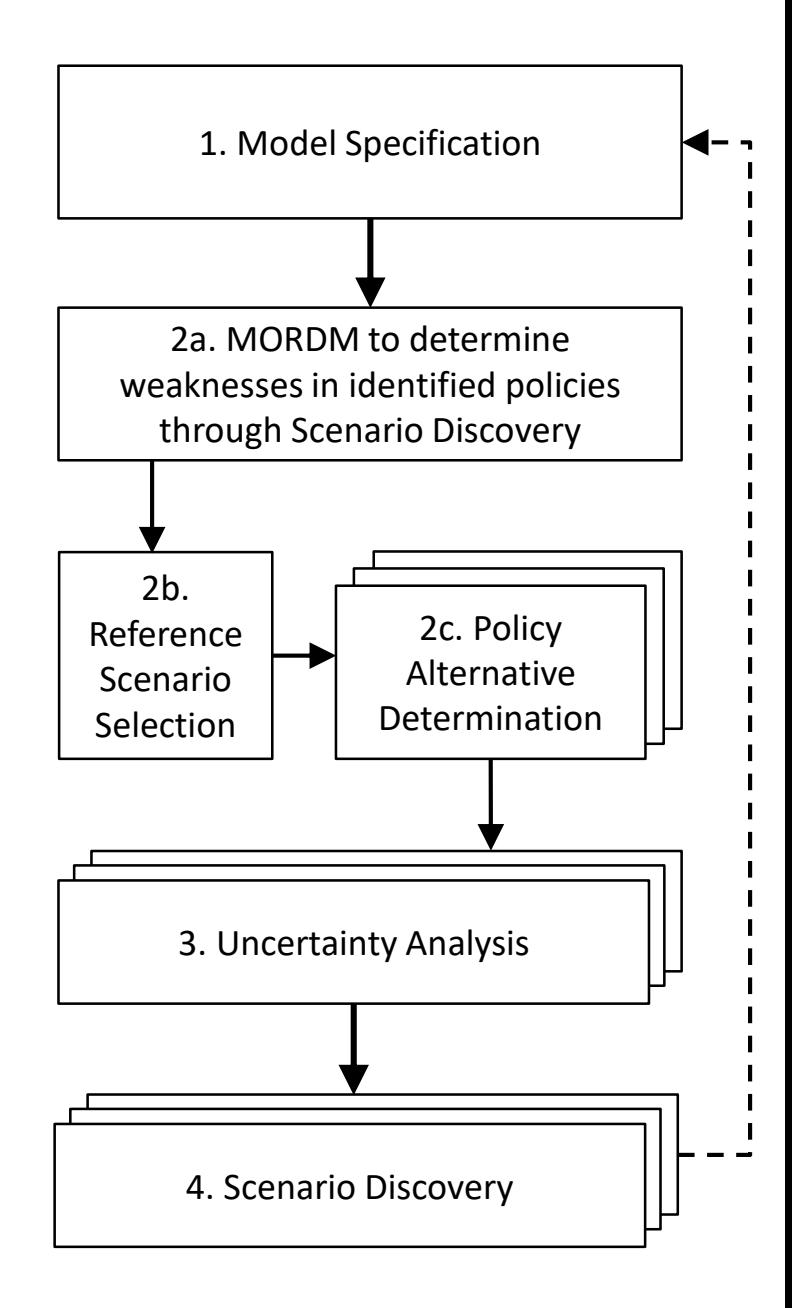

![](_page_17_Picture_8.jpeg)

### Multi-scenario MORDM

Extension of MORDM (e.g. Watson & Kasprzyk, 2017)

Updates the search phase to consider multiple reference scenarios

Goal is to discover a more diverse set of potentially robust policy alternatives

Reference scenario selection based on vulnerabilities found through MORDM

4 scenarios that are maximally diverse (e.g. Eker & Kwakkel, 2018)

Selected from sample of uncertainties in the vulnerable region

![](_page_18_Figure_7.jpeg)

![](_page_18_Picture_8.jpeg)

### Multi-Objective Robust Optimization (MORO)

The search phase now selects policy alternatives based on robust outcomes

Robustness determined by testing each candidate policy on a static set of scenarios

![](_page_19_Figure_3.jpeg)

![](_page_19_Picture_4.jpeg)

### Multi-Objective Robust Optimization (MORO)

![](_page_20_Figure_1.jpeg)

![](_page_21_Figure_0.jpeg)

# **THE EMA WORKBENCH**

![](_page_22_Picture_1.jpeg)

### The workbench

Implemented in Python

- Support Python 2 and Python 3, new developments are Python 3 only.
- Works with both 32 and 64 bit Python
- Designed for use with Jupyter notebooks

#### Packages

- **em\_framework**: the core classes and functions for defining an interface to a model, setup the experiments, and execute them. Support is available for parallelization on single machine as well as for clusters
- **analysis**: visual analytics and vulnerability analysis techniques
- **util**: saving, loading, logging
- **connectors**: ready made connectors for Vensim, Netlogo, and Excel

![](_page_23_Picture_10.jpeg)

#### Online resources

code: <https://github.com/quaquel/EMAworkbench> documentation: [http://emaworkbench.rtfd.io/en/latest/?badge=latest](http://emaworkbench.readthedocs.io/en/latest/?badge=latest) demo: [https://github.com/quaquel/lake\\_problem](https://github.com/quaquel/lake_problem)

Many of my recent papers are open access and have online resources, so check the repositories of my github account (<https://github.com/quaquel>)

Also check out <https://waterprogramming.wordpress.com>

![](_page_24_Picture_4.jpeg)

# **THE LAKE PROBLEM**

![](_page_25_Picture_1.jpeg)

![](_page_26_Figure_0.jpeg)

Decision problem: what is a robust rule for determining the annual anthropogenic pollution?<br>
annual anthropogenic pollution?  $\left| \frac{1}{2} \right|$ 

- Maximize utility **ither with algaeproduction, w ith light content,andthereforehighoxygencontent,andthereforehighoxygencontent,andthereforehighoxygencontent,andthereforehighoxygencontent,andthereforehighoxygencontent,andt**
- Maximize reliability fis countsanddrinking-w aterquality  $\mathcal{L}$  is ithrophical gauge ithrophic countsand  $\mathcal{L}$
- Maximize inertia atercomic aterquality.A lake intervention of the conomic state  $\mathbb{R}$ tothe n.o.

**Delft** 

• Minimize maximum pollution<br>
• Minimize maximum pollution

Code of the lake model

[https://emaworkbench.readthedocs.io](https://emaworkbench.readthedocs.io/)

 $\rightarrow$  general introduction

Or

./site\_packages/ema\_workbench/examples/lake\_model\_dps.py

→ search for lake\_model\_dps.py in your file browser

![](_page_27_Picture_6.jpeg)

# **RECAP**

![](_page_28_Picture_1.jpeg)

![](_page_29_Figure_0.jpeg)

![](_page_29_Picture_1.jpeg)

#### Running a model as a function if it where <sup>a</sup> subroutine. Adopting the XLRM notation, <sup>a</sup> simulation model is simply a function called with a set of parameters . The return of the return of the function is a set of outcomes of  $\sim$

# $!\left( \begin{array}{cccc} | & | \end{array} \right) = 1$

#### X : uncertainties

- Model structure uncertainties as well as exogenous forces In the workbench, the workbench, the workbench, there is a small as exogenous forces and the workbench. This is an interface between the workbench. This is an interface between the workbench. This is a statement of the wor
	- Continuous or categorical
- L : policies interface enables running the simulation model as if it where a function model as if  $\mathsf L$  is policies.
- Policies to be tested over the uncertainties interface with any modeling or simulation package that exposes some kind of API. For example, which of API. For<br>a some kind of API. For example, and API. For example, which of API. For example, which of API. For example, w
	- M : outcomes
		- Outcomes of interest, scalar or time series

![](_page_30_Picture_9.jpeg)

![](_page_31_Figure_0.jpeg)

![](_page_32_Figure_0.jpeg)

Decision problem: what is a robust rule for determining the annual anthropogenic pollution?<br>
annual anthropogenic pollution?  $\left| \frac{1}{2} \right|$ 

- Maximize utility **ither with algaeproduction, w ith light content,andthereforehighoxygencontent,andthereforehighoxygencontent,andthereforehighoxygencontent,andthereforehighoxygencontent,andthereforehighoxygencontent,andt**
- Maximize reliability fis countsanddrinking-w aterquality  $\mathcal{L}$  is ithrophical gauge ithrophic countsand  $\mathcal{L}$
- Maximize inertia atercomic aterquality.A lake intervention of the conomic state  $\mathbb{R}$ tothe n.o.

**Delft** 

• Minimize maximum pollution<br>
• Minimize maximum pollution

Code of the lake model

[https://emaworkbench.readthedocs.io](https://emaworkbench.readthedocs.io/)

 $\rightarrow$  general introduction

Or

./site\_packages/ema\_workbench/examples/lake\_model\_dps.py

→ search for lake\_model\_dps.py in your file browser

![](_page_33_Picture_6.jpeg)

![](_page_34_Picture_0.jpeg)